## HOME AND COMMUNITY CARE **SUPPORT SERVICES South East**

## **SERVICES DE SOUTIEN À DOMICILE** ET EN MILIEU COMMUNAUTAIRE

Sud-Est

## **Referral and Order Requisition for Offloading Devices**

 $\overline{\phantom{a}}$ 

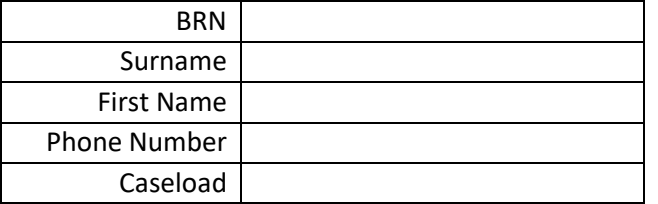

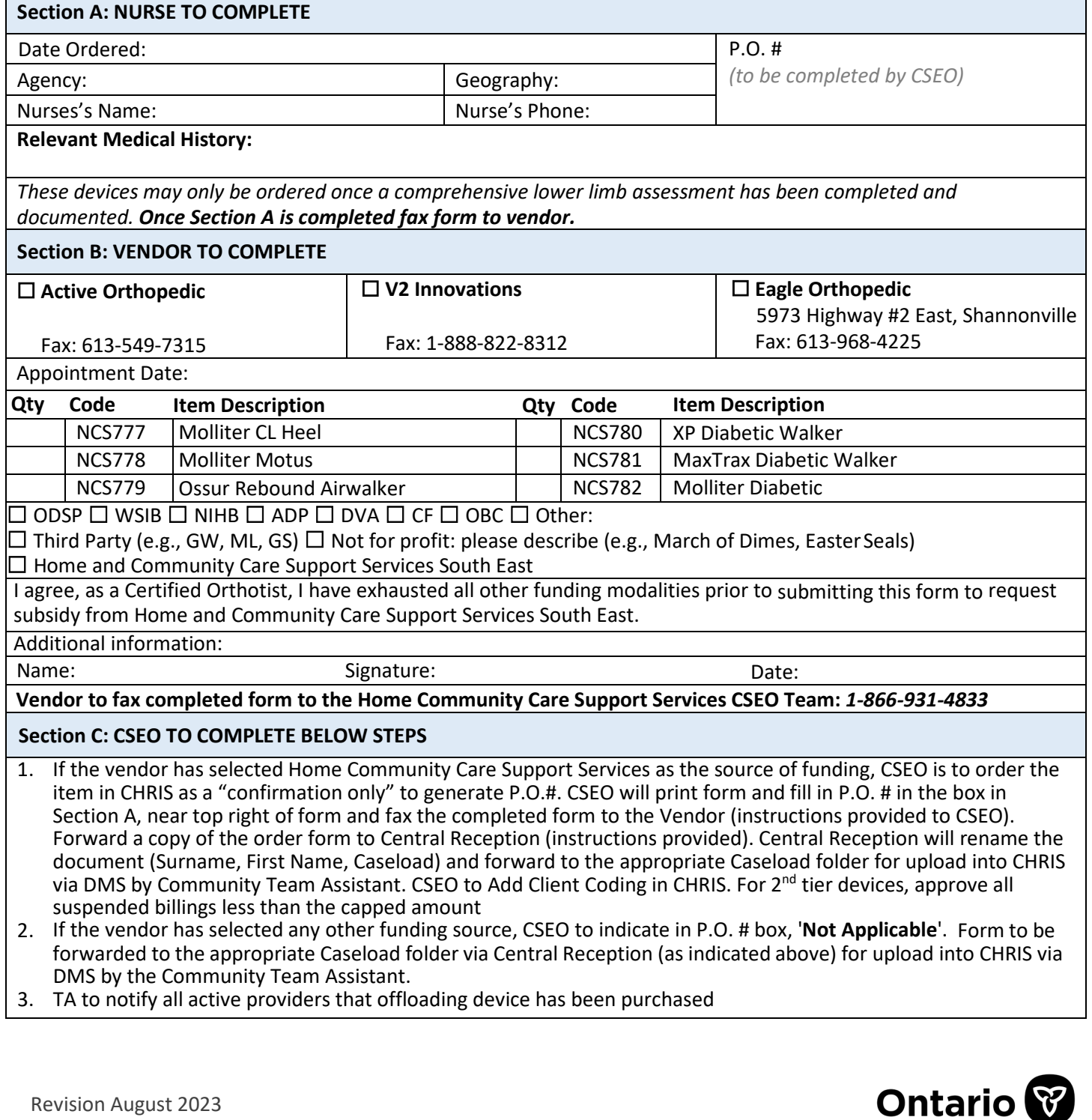

Revision August 2023